# Ready to read (or listen to!) a new book? Borrow it!

Get it, online, from the Los Angeles Public Library!

It's free and easy!

### Pid you know?

If you live in California,
LAPL is one of your
libraries. Your tax money
supports it.

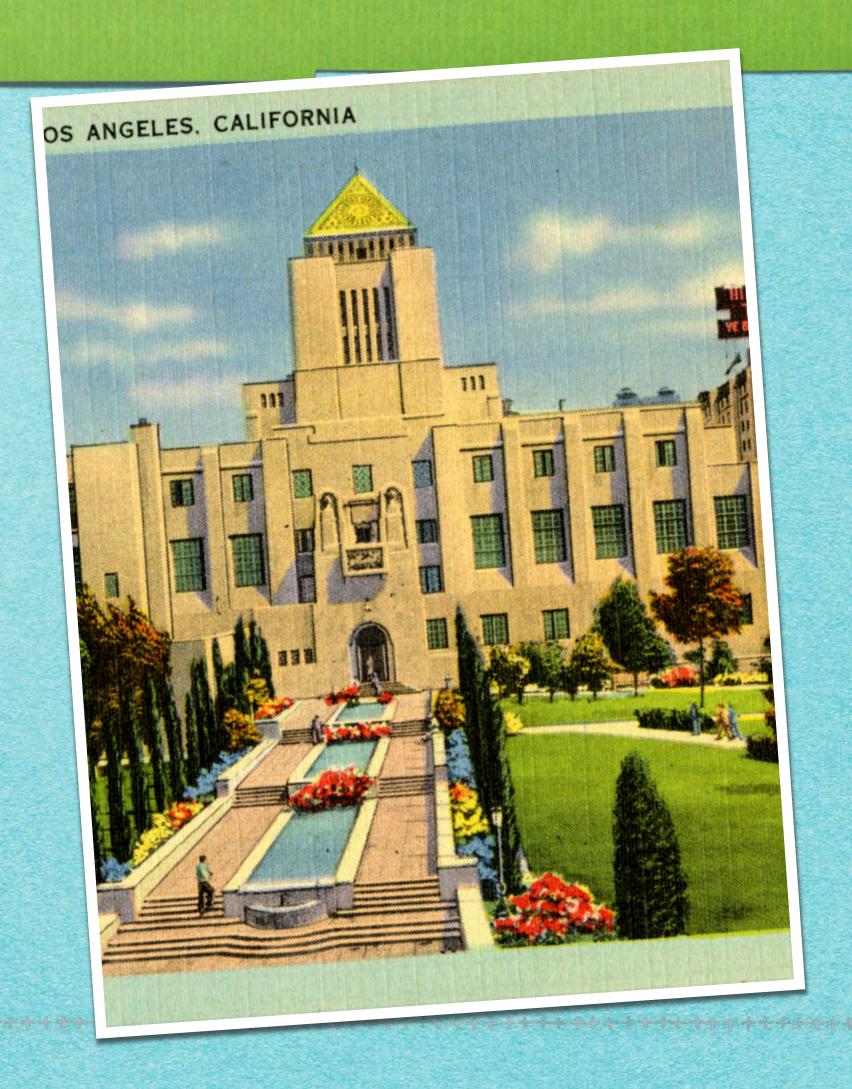

### Pid you know?

LAPL fully supports all Apple devices through its membership in a universal availability system.

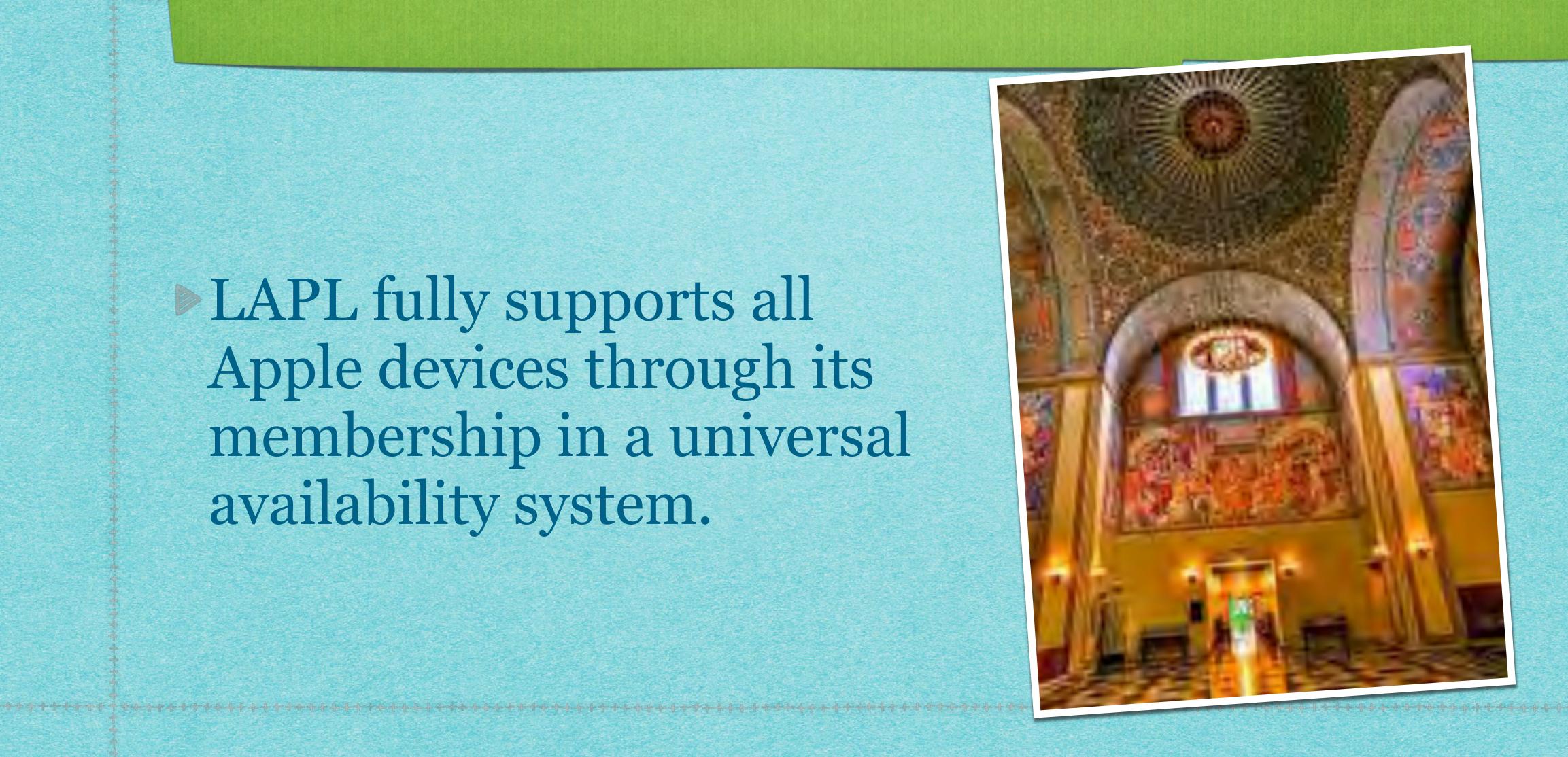

### LAPL's catalog is impressive

- State and local funding
- Experienced collection management
- Support for a diverse population
- If it exists, both an ebook and audio version of a book is usually available

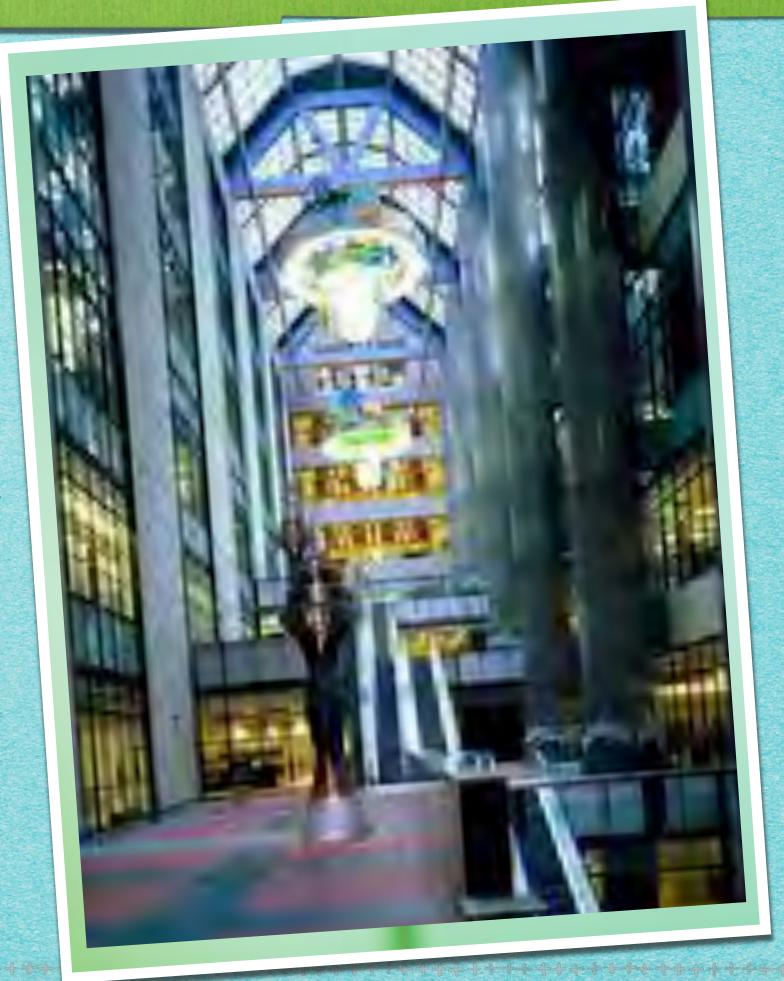

### LAPL is patron-sensitive

- Quick to acquire new releases
- As wait lists grow, more copies are available, within reason
- A title you recommend automatically puts you in the "holds list" when the title is available

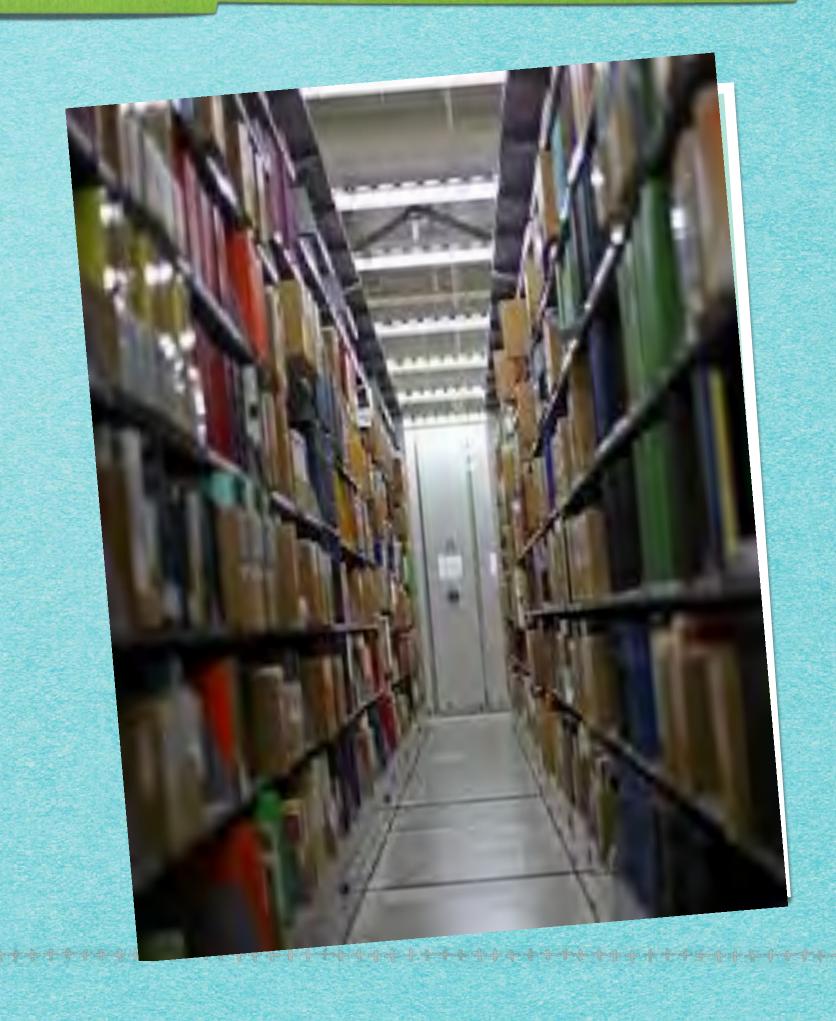

### Borrowing privileges are generous!

- Checkout limit: 30 titles
- Titles on hold limit: 20
- Borrowing period: 21 days
- Renewals are available
- Never an overdue penalty!

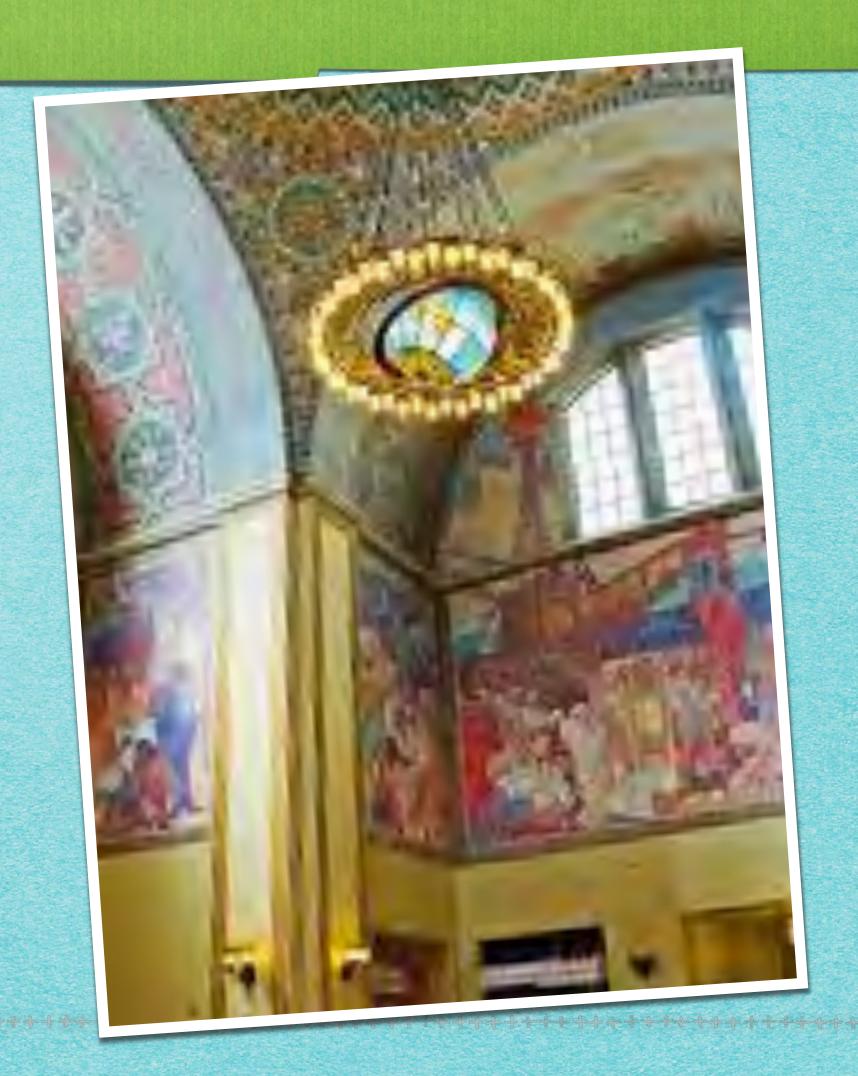

### No Card? No problem!

#### Applying for a Library Card

Physical library cards are not being issued at this time. If you live in the County of Los Angeles, you can get immediate access to our digital collections through an e-card.

#### e-Cards

Residents of Los Angeles can get an e-Card by registering online. An e-Card provides access to online databases and downloadable e-media. It may not be used to place holds on regular library items, nor is it valid for the computer reservation system. Patrons who already have a regular library card do not need an e-Card.

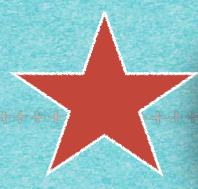

https://tinyurl.com/LAPL-Ecard

### Lost your card number? No problem!

#### Having trouble using your Library Card online? Try these tips!

- Make sure you are accessing our digital items either through our website (lapl.org) or using our name, Los Angeles Public Library, in the e-media app. Our name is very similar to the Los Angeles County Public Library, so many people make that mistake.
- Make sure you are using your library card number (starting with "272..." with no dashes or spaces) and PIN, the last four digits of the telephone number in your account. It might be an older telephone number than you expect.
- If you still cannot log in, please fill out the form below for assistance.

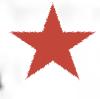

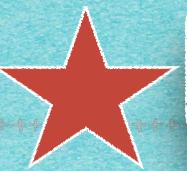

https://tinyurl.com/LAPL-EcardHelp

### No library could own everything!

Nope! And they don't have to . . .

#### Introducing

# OverDrive

eBooks & eAudiobooks

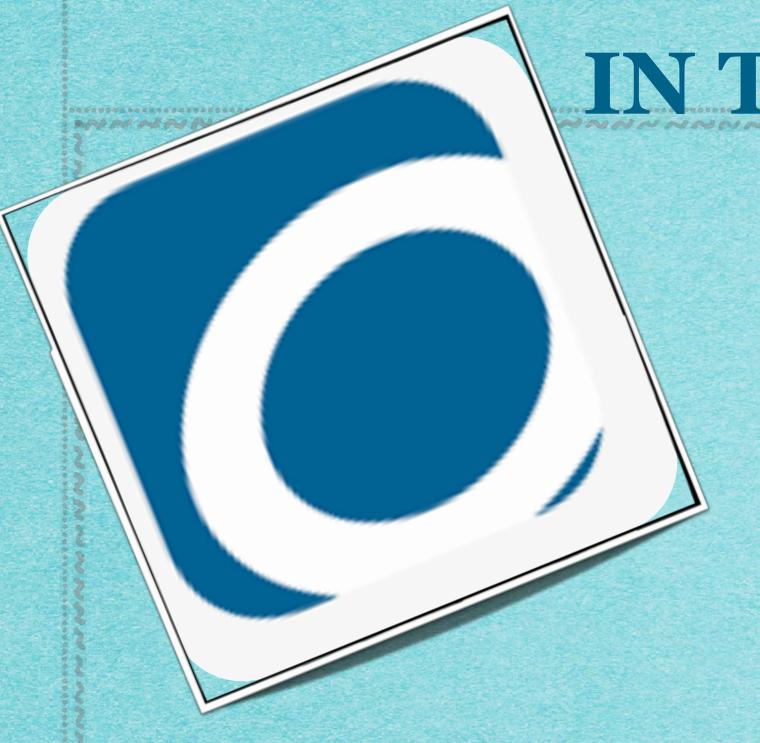

INTHE APP STORE!

Free, of course

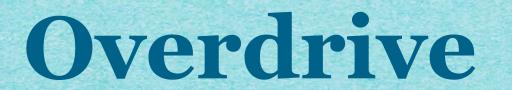

#### Original version

Basic, but quite adequate for most use You may never need anything else Newcomers may be automatically directed to Libby.

#### The "new" version

More features and "extras" If you're new to Overdrive, consider starting with Libby

### Library card?

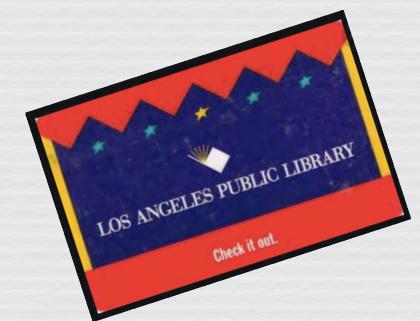

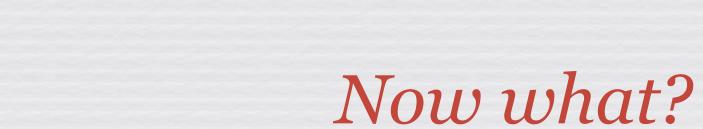

### The App?

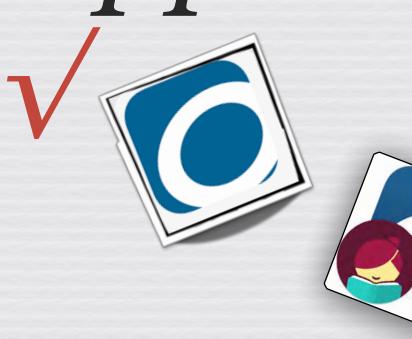

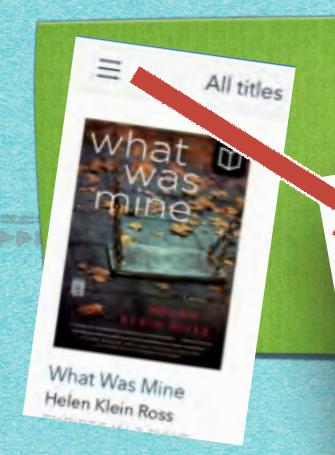

#### OverDrive

MY LIBRARIES

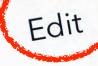

Knox County Public Library

Los Angeles Public Library

Add a library

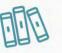

BOOKSHELF

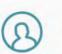

(B) ACCOUNT

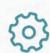

SETTINGS

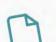

FILES

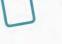

3 HISTORY

? HELP

#### Connect them!

- In the app, find your library
- Enter information as requested
- Set 4-digit Password
- Sign up for e-mail notification

#### FIND A BOOK!

- Use the search feature
- Browse for ideas

Request an upcoming title

#### Search Feature

|          | NGELES<br>LIBRARY |     |   |
|----------|-------------------|-----|---|
| Q Search | Ф                 | 000 | = |
| Advance  | ed Searc          | :h  |   |
| Title    |                   |     |   |
| Author   |                   |     |   |

| ormats                   |        |
|--------------------------|--------|
| All formats              |        |
| Awards                   |        |
| All awards               | · ·    |
| _anguages                |        |
| All languages            |        |
| SBN                      |        |
| ^ V                      | Done   |
| PDF ebook Open PDF ebook |        |
| MediaDo ebook            |        |
| MP3 audiobook            | SEARCH |
| OverDrive Magazine       |        |
| Streaming video          |        |

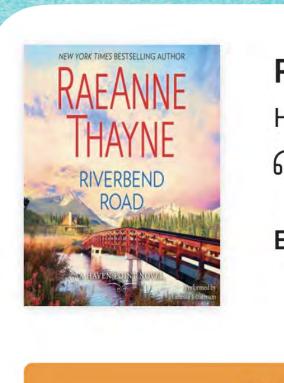

#### **Riverbend Road**

Haven Point **AUDIOBOOK** 

Borrow for 21 days >

**BORROW** 

CANCEL

#### Browse for Ideas

Los Angeles Public Library

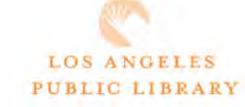

Search

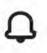

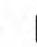

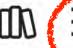

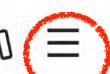

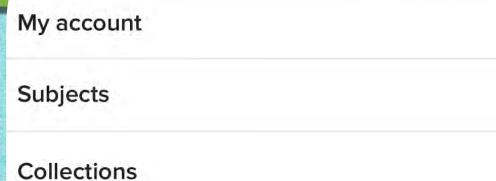

Kindle Books

Kids

Teens

**Available Now** 

Magazines

**Business Library** 

Travel

**Screening Room** 

Spanish

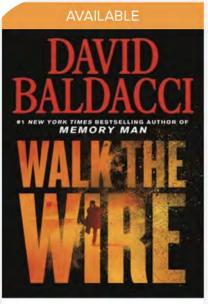

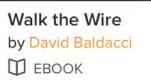

**BORROW** 

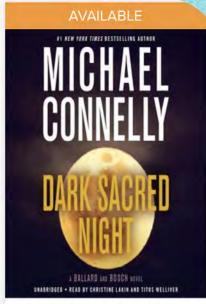

Dark Sacred Night: by Michael Connelly **AUDIOBOOK** 

**BORROW** 

田

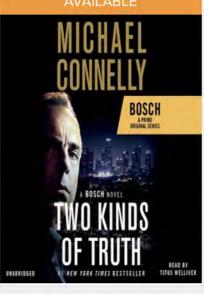

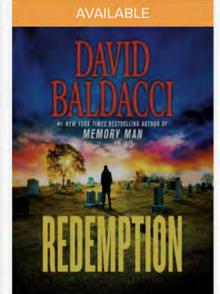

BookBub

bookbub.com

### Request a title

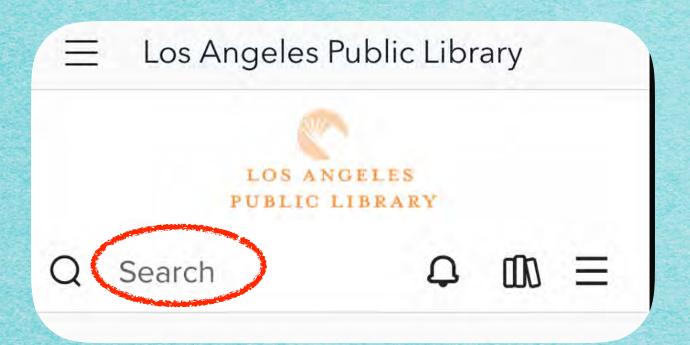

#### Didn't find what you're looking SEE ALL for?

We can add titles that aren't in the collection to your search results so you can recommend them to the library for purchase.

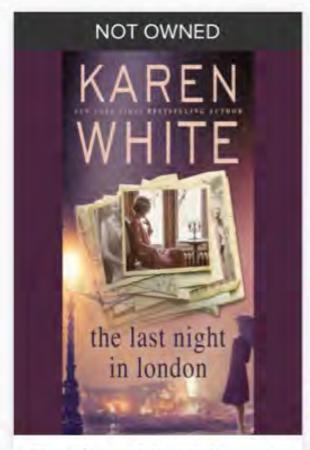

The Last Night i... by Karen White

AUDIOBOOK

RECOMMEND

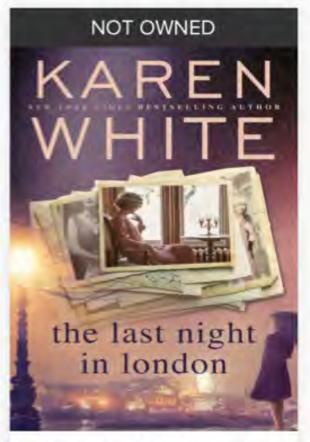

The Last Night i... by Karen White

₩ ЕВООК

RECOMMEND

#### Features

3

#### Bookshelf

#### Readability

#### Navigation

History

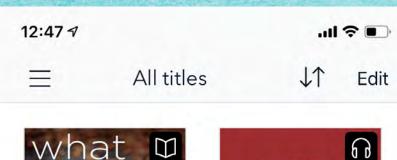

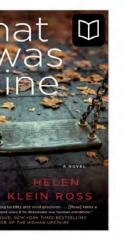

What Was Mine Helen Klein Ross EXPIRES IN 2 DAYS

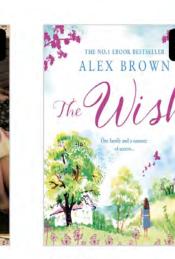

**EXPIRES IN 1 DAY** 

Wild Iris Ridge

RaeAnne Thayne

**EXPIRES IN 12 DAYS** 

RaeAnne Thayne

The Chilbury Lad...
Jennifer Ryan
EXPIRES IN 7 DAYS

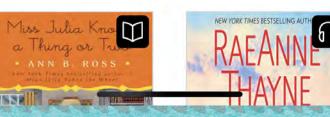

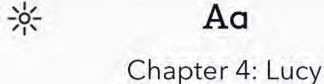

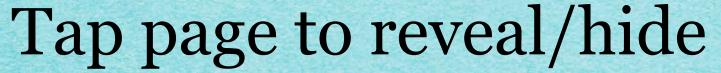

Change brightness
Change font/size
Change page layout

#### Audiobooks

Tmer
Reading speed
Set bookmarks
15-second jumps

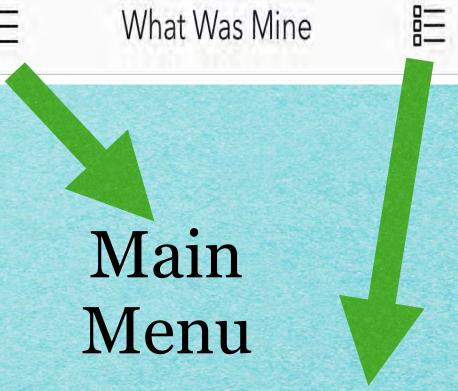

Contents Bookmarks

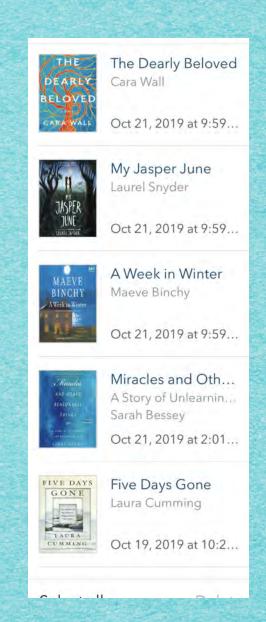

Everything
You Ever
Borrowed!

#### Never a late charge!

Books are downloaded; no internet required Use on as many devices as you wish

After 21 days the image on your bookshelf is there, but the text/audio is gone.

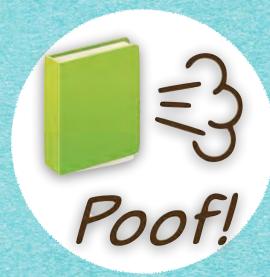

Renewals are easy; from the LOANS link on the LAPL page If no one is waiting you can renew immediately Your bookshelf image keeps track of remaining time.

E-mail notifications alert you to holds being released. Don't try to renew from the email; go to your Library App

### You've got mail!

When a title you've reserved (on "hold") is available, you'll get a no-response email from the library. Go to your library link on your app's menu.

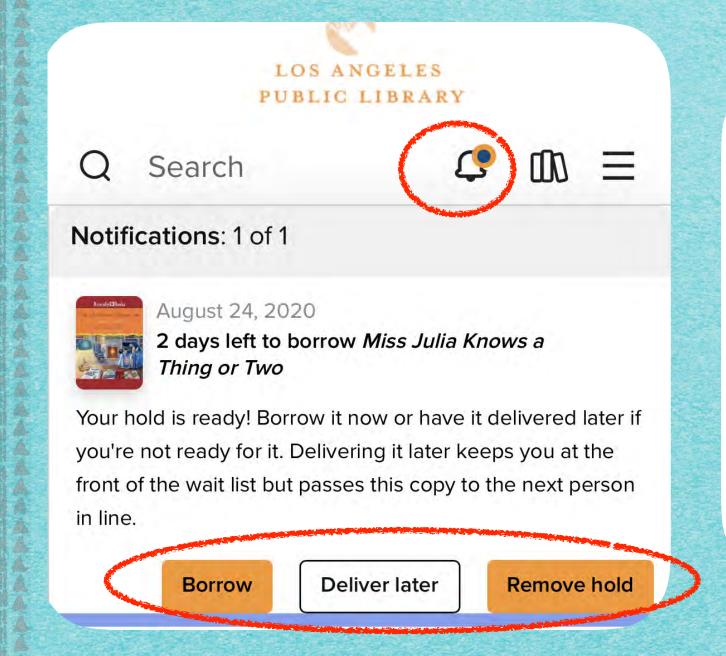

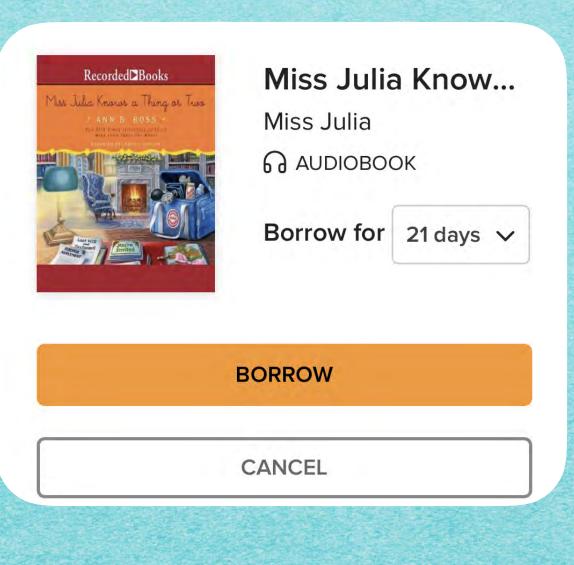

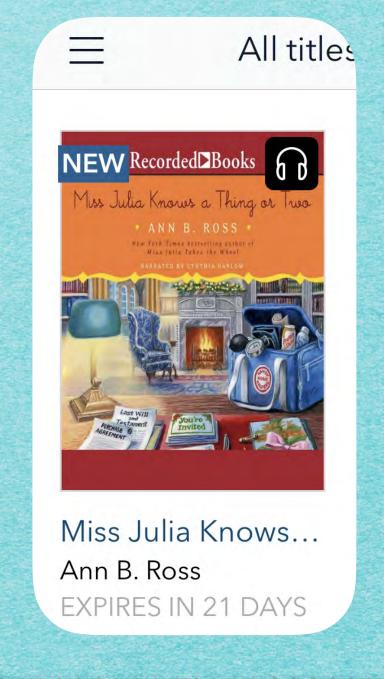

#### MY LIBRARIES Edit Knox County Public Library Los Angeles Public Library Add a library **BOOKSHELF ACCOUNT** SETTINGS HISTORY

**OverDrive** 

## One last idea... magazines!

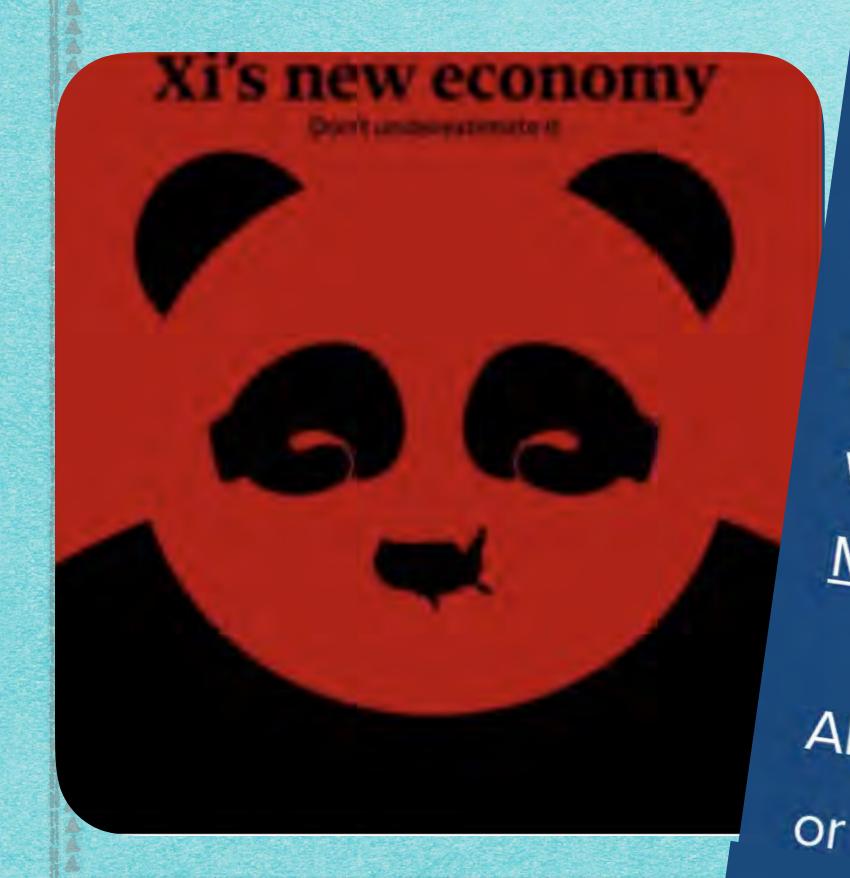

We are excited to announce that weekly copies of The Economist are now available to read without waiting in line!

If you haven't tried a magazine from our collection, we have over 100 unique selections in our <u>Magazine section</u>.

All content can be borrowed to read via OverDrive or Libby.

### Questions?

I was asked for a "library favories" list; it's a PDF attachment. More questions? marney@wilde.org

### Thank you!